Автономная некоммерческая организация среднего профессионального образования «Новосибирский городской открытый колледж» (АНО СПО «Новоколледж»)

Рассмотрено и принято на заседании Педагогического совета АНО СПО «Новоколледж» mporokon No  $\frac{1}{2}$ <br>or  $\frac{1}{2}$  aby  $\frac{1}{2}$  aby  $\frac{1}{2}$  2001 r.

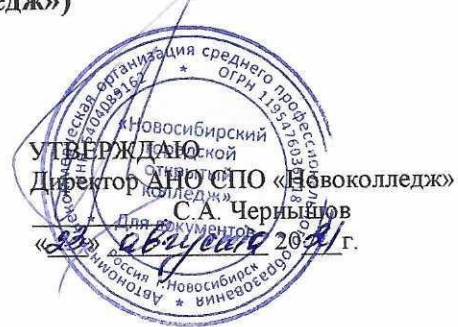

## РАБОЧАЯ ПРОГРАММА УЧЕБНОЙ ДИСЦИПЛИНЫ ЕН.02 ИНФОРМАЦИОННЫЕ ТЕХНОЛОГИИ В ПРОФЕССИОНАЛЬНОЙ ДЕЯТЕЛЬНОСТИ

специальности 38.02.03 Операционная деятельность в логистике

Новосибирск 2021

Рабочая программа по учебной дисциплине Информационные технологии в профессиональной деятельности разработана на основе Федерального государственного образовательного стандарта, утвержденного Приказом Министерства образования и науки Российской Федерации от 28.07.2014 № 834 (далее ФГОС) по специальности среднего профессионального образования (далее – СПО) 38.02.03 Операционная деятельность в логистике.

Организация-разработчик: АНО СПО «Новоколледж».

## СОДЕРЖАНИЕ

### **1. ПАСПОРТ РАБОЧЕЙ ПРОГРАММЫ УЧЕБНОЙ ДИСЦИПЛИНЫ**

### **2. СТРУКТУРА И СОДЕРЖАНИЕ УЧЕБНОЙ ДИСЦИПЛИНЫ**

**3. УСЛОВИЯ РЕАЛИЗАЦИИ РАБОЧЕЙ ПРОГРАММЫ УЧЕБНОЙ ДИСЦИПЛИНЫ**

**4. КОНТРОЛЬ И ОЦЕНКА РЕЗУЛЬТАТОВ ОСВОЕНИЯ УЧЕБНОЙ ДИСЦИПЛИНЫ**

# **1. ПАСПОРТ РАБОЧЕЙ ПРОГРАММЫ УЧЕБНОЙ ДИСЦИПЛИНЫ**

#### **1.1. Область применения программы:**

Программа учебной дисциплины является частью основы профессиональной образовательной программы в соответствии с ФГОС по специальности СПО 38.02.03 Операционная деятельность в логистике.

# **1.2. Место дисциплины в структуре основной профессиональной образовательной программы:**

Дисциплина Информационные технологии в профессиональной деятельности входит в математический и общий естественнонаучный цикл специальности 38.02.03 Операционная деятельность в логистике.

# **1.3. Цели и задачи дисциплины** *-* **требования к результатам освоения дисциплины:**

В результате освоения дисциплины обучающийся **должен уметь:**

- использовать информационные ресурсы для поиска и хранения информации;

- обрабатывать текстовую и табличную информацию;

- использовать деловую графику и мультимедиа информацию;

- создавать презентации;

- применять антивирусные средства защиты информации;

- читать (интерпретировать) интерфейс специализированного программного обеспечения, находить контекстную помощь, работать с документацией;

- применять специализированное программное обеспечение для сбора, хранения и обработки информации в соответствии с изучаемыми

профессиональными модулями;

- пользоваться автоматизированными системами делопроизводства;

- применять методы и средства защиты информации.

В результате освоения дисциплины обучающийся **должен знать:**

- основные методы и средства обработки, хранение, передачи и

накопления информации;

- назначение, состав, основные характеристики компьютера;

основные компоненты компьютерных сетей, принципы пакетной передачи данных, организацию межсетевого взаимодействия;

- назначение и принципы использования системного и прикладного программного обеспечения;

- технологию поиска информации в информационнотелекоммуникационной сети «Интернет» (далее «Интернет»);

- принципы защиты информации от несанкционированного доступа;

- правовые аспекты использования информационных технологий и программного обеспечения;

- основные понятия автоматизированной обработки информации;

- направления автоматизации бухгалтерской деятельности;

- назначение, принципы организации и эксплуатации бухгалтерских информационных систем;

- основные угрозы и методы обеспечения информационной безопасности.

Реализация дисциплины направлена на формирование компетенций:

ОК 4 Осуществлять поиск и использование информации, необходимой для эффективного выполнения профессиональных задач, профессионального и личностного развития.

ОК 5 Использовать информационно-коммуникационные технологии в профессиональной деятельности.

ОК 8 Самостоятельно определять задачи профессионального и личностного развития, заниматься самообразованием, осознанно планировать повышение квалификации.

ПК 1.1. Принимать участие в разработке стратегических и оперативных логистических планов на уровне подразделения (участка) логистической системы с учетом целей и задач организации в целом. Организовывать работу элементов логистической системы.

ПК 1.2. На своем участке работы управлять товарными запасами и потоками, организовывать работу на складе, размещать товарные запасы на хранение.

ПК 1.3. Осуществлять выбор поставщиков, перевозчиков, определять тип посредников и каналы распределения.

ПК 1.4. Владеть методикой проектирования, организации и анализа на уровне подразделения (участка) логистической системы управления запасами и распределительных каналов.

ПК 1.5. Владеть основами оперативного планирования и организации материальных потоков на производстве.

ПК 2.1. Участвовать в разработке инфраструктуры процесса организации снабжения и организационной структуры управления снабжением на уровне подразделения (участка) логистической системы с учетом целей и задач организации в целом.

ПК 2.2. Применять методологию проектирования внутрипроизводственных логистических систем при решении практических задач.

ПК 2.3. Использовать различные модели и методы управления запасами.

ПК 2.4. Осуществлять управление заказами, запасами, транспортировкой, складированием, грузопереработкой, упаковкой, сервисом.

ПК 3.1. Владеть методологией оценки эффективности функционирования элементов логистической системы.

ПК 3.2. Составлять программу и осуществлять мониторинг показателей работы на уровне подразделения (участка) логистической системы (поставщиков, посредников, перевозчиков и эффективность работы складского хозяйства и каналов распределения).

ПК 3.3. Рассчитывать и анализировать логистические издержки.

ПК 3.4. Применять современные логистические концепции принципы сокращения логистических расходов.

ПК 4.1. Проводить контроль выполнения и экспедирования заказов.

ПК 4.2. Организовывать прием и проверку товаров (гарантия получения заказа, проверка качества, подтверждение получения заказанного количества, оформление на получение и регистрацию сырья); контролировать оплату поставок.

ПК 4.3. Подбирать и анализировать основные критерии оценки рентабельности систем складирования, транспортировки.

ПК 4.4. Определять критерии оптимальности функционирования подразделения (участка) логистической системы с учетом целей и задач организации в целом.

**1.4. Рекомендуемое количество часов на освоение рабочей программыдисциплины:**

максимальной учебной нагрузки обучающегося **76 часов**, в том числе: обязательной аудиторной нагрузки обучающегося **50 часов**, самостоятельной работы обучающегося **26 часов**.

# **2. СТРУКТУРА И СОДЕРЖАНИЕ УЧЕБНОЙ ДИСЦИПЛИНЫ**

# **2.1. Объем учебной дисциплины и виды учебной работы**

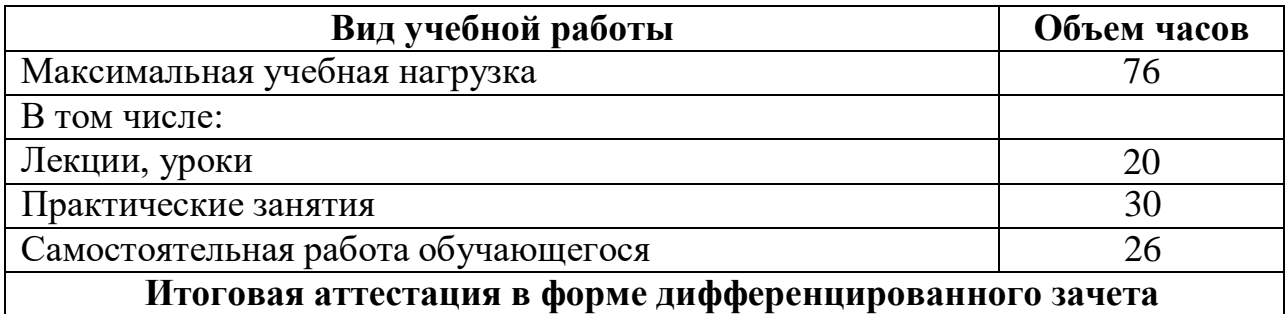

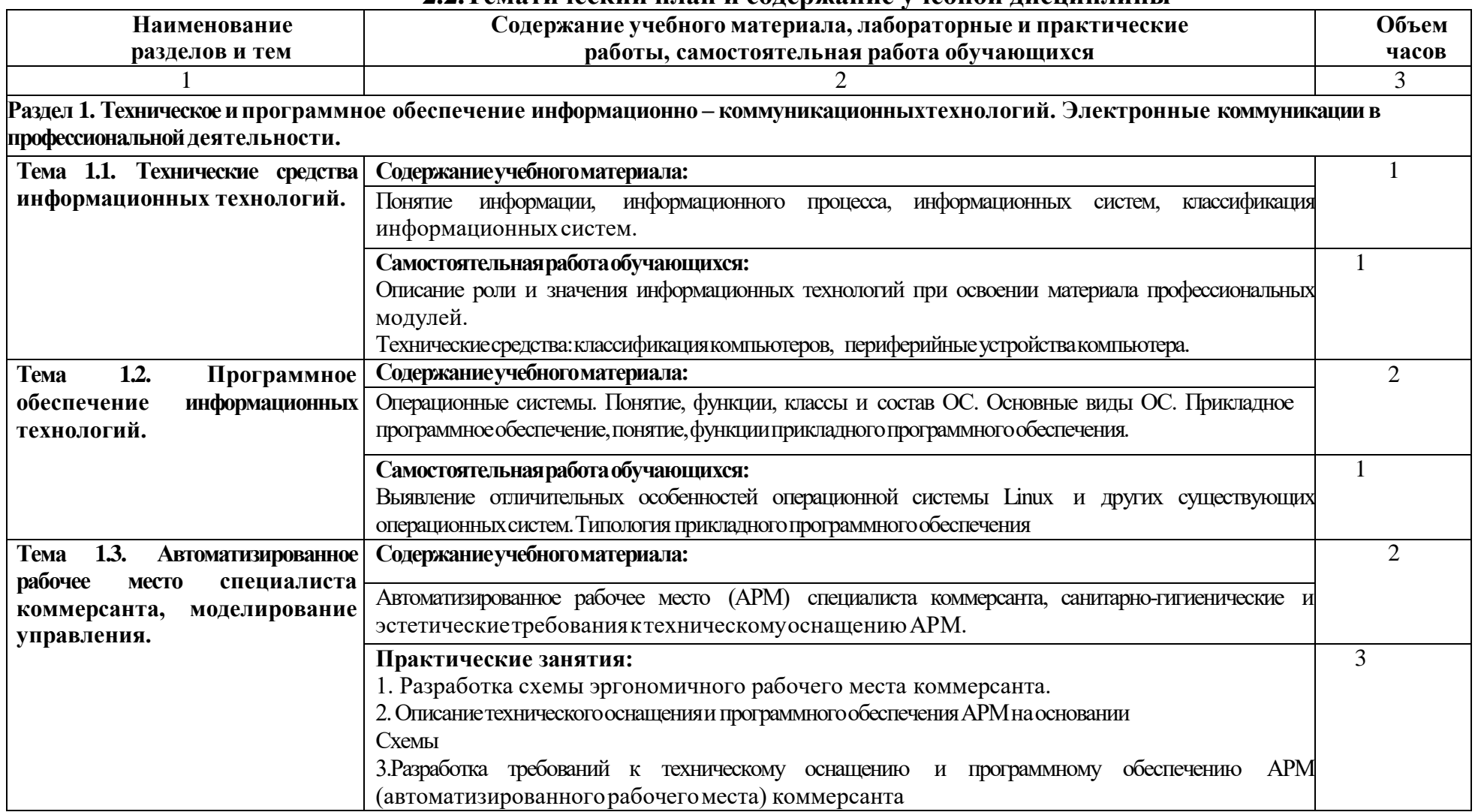

## **2.2.Тематический план и содержание учебной дисциплины**

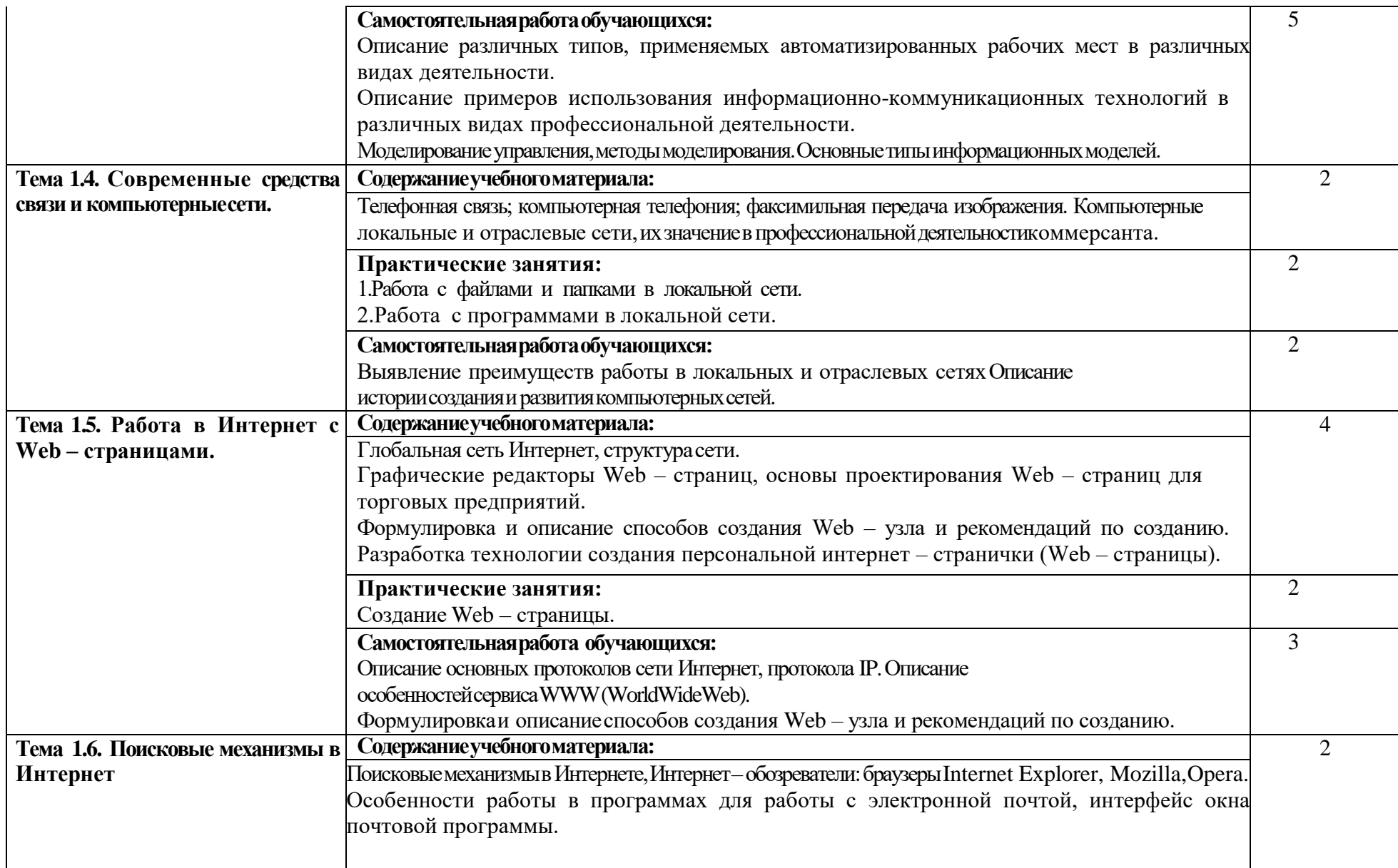

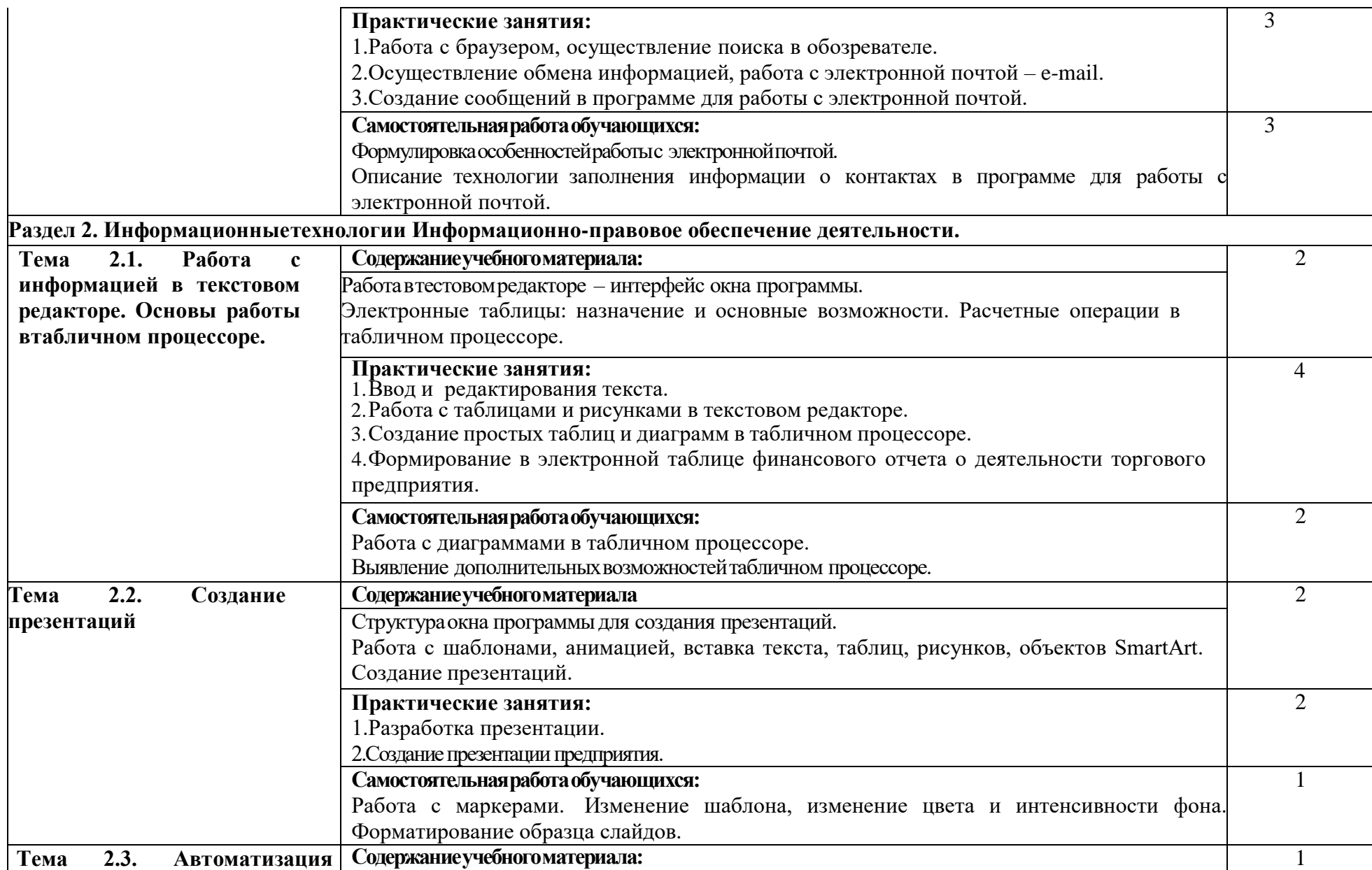

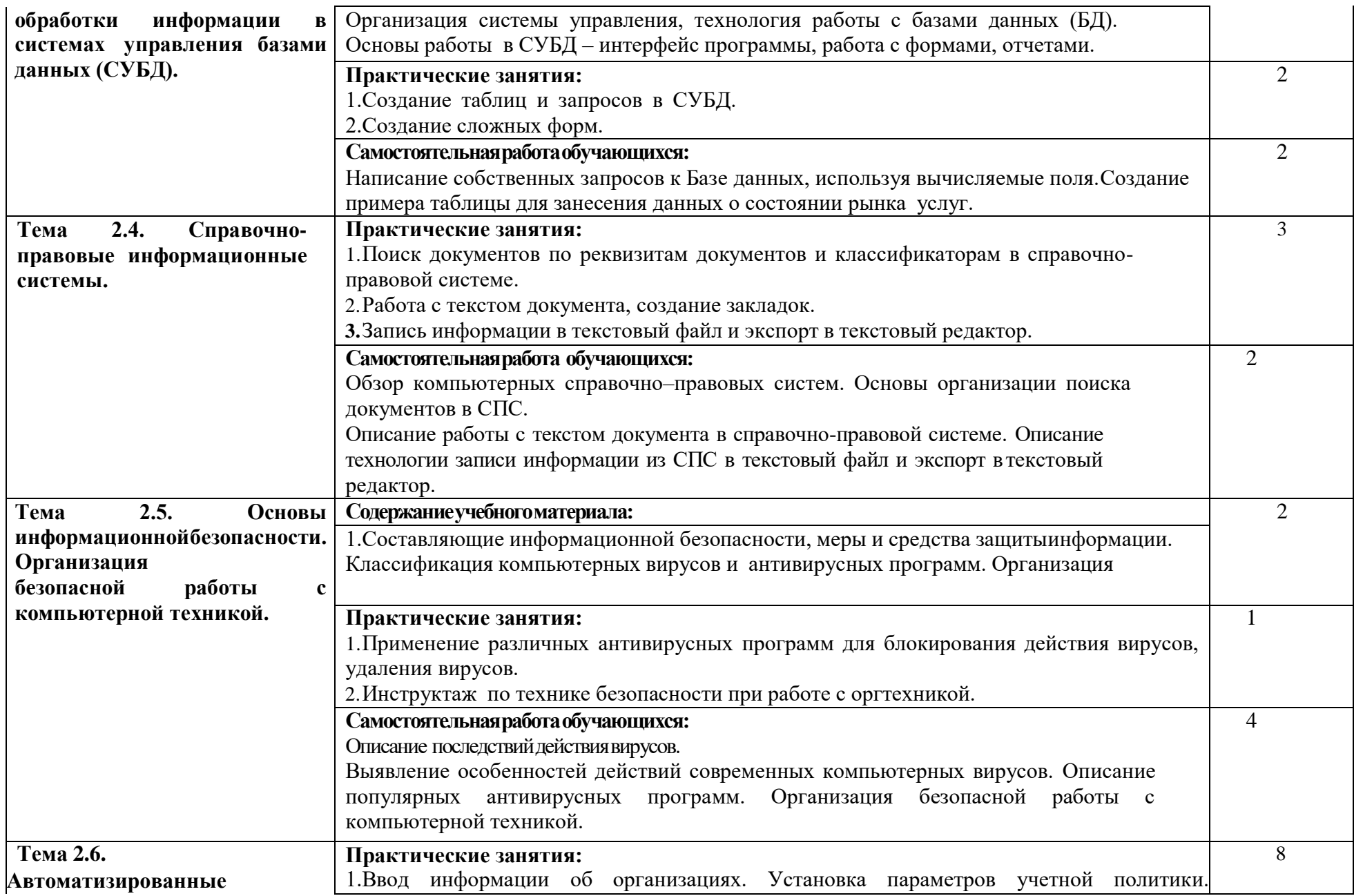

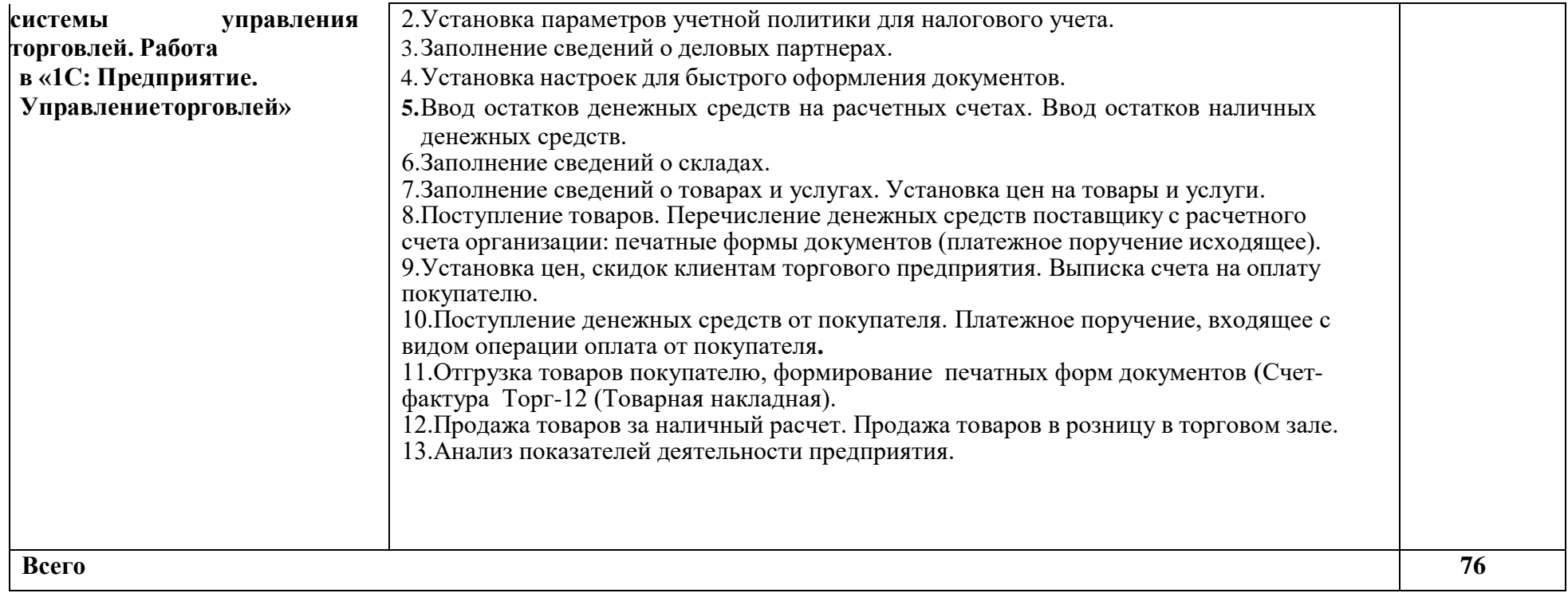

### **3. УСЛОВИЯ РЕАЛИЗАЦИИ ПРОГРАММЫ ДИСЦИПЛИНЫ**

## **3.1. Требования к минимальному материально-техническому обеспечению**

Реализация программы дисциплины требует наличия учебного кабинета.

Оборудование учебного кабинета:

- посадочные места по количеству обучающихся;
- рабочее место преподавателя;
- тематические наглядные пособия (стенды, баннеры).

Технические средства обучения:

- компьютер с лицензионным программным обеспечением;
- мультимедийный проектор.

## **3.2. Информационные обеспечение обучения**

# **Перечь рекомендуемых учебных изданий, Интернет-ресурсов, дополнительной литературы**

Информатика : учебное пособие для СПО / составители С. А. Рыбалка, Г. А. Шкатова. — Саратов : Профобразование, 2021. — 171 c. — ISBN 978-5-4488- 0925-5. — Текст : электронный // Электронно-библиотечная система IPR BOOKS : [сайт]. — URL:<http://www.iprbookshop.ru/99928.html>

Кулеева, Е. В. Информатика. Базовый курс : учебное пособие / Е. В. Кулеева. — Санкт-Петербург : Санкт-Петербургский государственный университет промышленных технологий и дизайна, 2019. — 174 c. — ISBN 978-5-7937-1769- 4. — Текст : электронный // Электронно-библиотечная система IPR BOOKS : [сайт]. — URL:<http://www.iprbookshop.ru/102423.html>

Левин, В. И. История информационных технологий : учебник / В. И. Левин. — 3-е изд. — Москва, Саратов : Интернет-Университет Информационных Технологий (ИНТУИТ), Ай Пи Ар Медиа, 2020. — 750 c. — ISBN 978-5-4497- 0321-7. — Текст : электронный // Электронно-библиотечная система IPR BOOKS : [сайт]. — URL:<https://www.iprbookshop.ru/89440.html>

Основы информационных технологий : учебное пособие / С. В. Назаров, С. Н. Белусова, И. А. Бессонова [и др.]. — 3-е изд. — Москва, Саратов : Интернет-Униерситет Информационных Технологий (ИНТУИТ), Ай Пи Ар Медиа, 2020. — 530 c. — ISBN 978-5-4497-0339-2. — Текст : электронный // Электроннобиблиотечная система IPR BOOKS : [сайт]. — URL: <https://www.iprbookshop.ru/89454.html>

Петлина, Е. М. Информационные технологии в профессиональной деятельности : учебное пособие для СПО / Е. М. Петлина, А. В. Горбачев. — Саратов : Прообразование, 2021. — 111 c. — ISBN 978-5-4488-1113-5. — Текст : электронный // Электронно-библиотечная система IPR BOOKS : [сайт]. — URL: <https://www.iprbookshop.ru/104886.html>

## 4. КОНТРОЛЬ И ОЦЕНКА РЕЗУЛЬТАТОВ ОСВОЕНИЯ ДИСЦИПЛИНЫ

Контроль и оценка результатов освоения дисциплины осуществляется преподавателем в процессе проведения практических занятий, тестирования, а также выполнения обучающимся индивидуальных заданий.

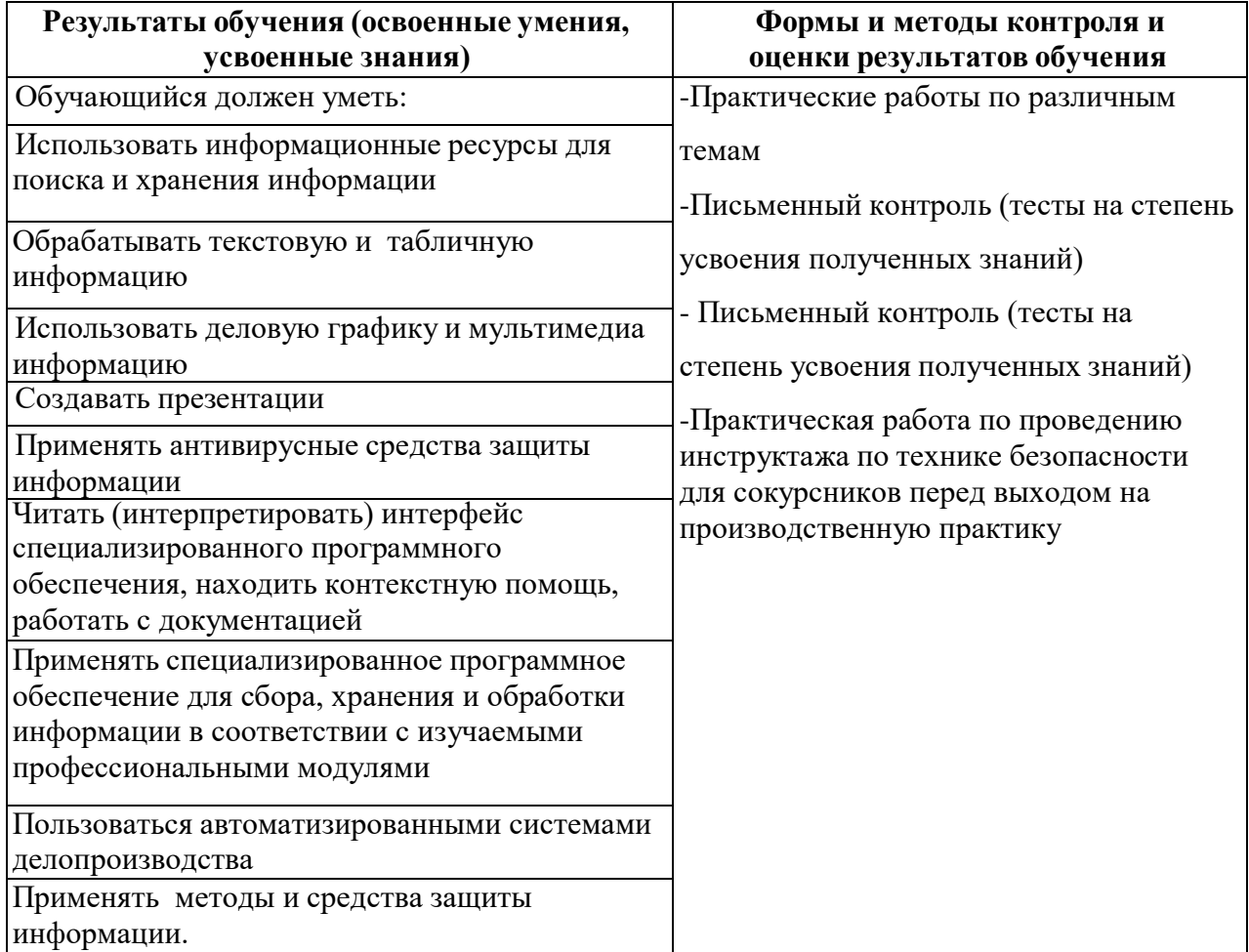